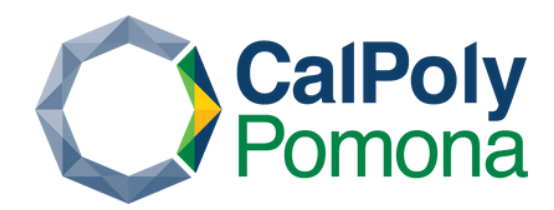

# Accessibility Best Practices Cheat Sheet

# Heading Order

1. Headings should be used in a logical order (h1, h2, h3...).

2. Avoid skipping heading levels.

#### <h1> Main Heading </h1>

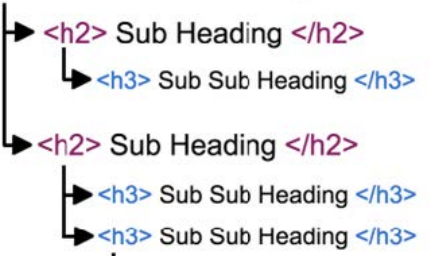

<h4> Sub Sub Sub Heading </h4>

#### Table Headers & Scope

**Ensure every table has a header:**

Use <th> for header cells, <td> for data cells.

Use the **appropriate scope** attribute for a table header: <th *scope="row"*>header</th>

- 1. Use the row scope if header identifies row
- 2. Use the col scope if header identifies column.
- 3. Use **rowgroup/colgroup** if header identifies a group of rows or columns

#### Word Documents

- 1. Apply predefined heading styles for organization.
- Follow **Image Alternative Text Standards** 2.
- Follow **Link Text Standards** 3.
- Use **tables** with **headers** for data display. 4.
- Use bullet points/numbered lists for items. 5.
- Use Word's "**Check Accessibility**" for 6. error detection.

## iframe Standards

- Always include a title in the **title attribute** of an 1. iframe, especially in **YouTube videos**.
- Ensure it is **meaningful** and **descriptive**, 2.describing the iframe's **purpose** and **function**.

## Image Alternative Text Standards

1. Describe the content and its function **concisely** and **accurately**.

**Skip phrases** like 'image of', 'graphic of', or 2. 'logo of.' Describe **what image is** or its purpose. Use **empty alt text** for **decorative** images. 3.

## Link Text Standards

1. Accurately describe a Link's **purpose** or **destination**.

2. Avoid non-descriptive instructions like "click here", "read more", etc.

- 3. Keep link text short but clear.
- 4. Use text for links, not raw URLs.

## Captioning

- Ensure **all media** published has captions. 1.
- Ensure that captions are **accurate** and 2. **synchronized**.
- 3. Use **Cascade** for embedding YouTube videos with default captions.

Request [MediaVision's Captioning](https://www.cpp.edu/mediavision/services/captioning.shtml) service for video captions if there are no captions.

#### Color Contrast

- Choose **contrasting** colors to ensure visibility, 1. avoiding similar hues, brightness, or saturation.
- Contrast ratio of at least **4.5:1** for normal text and 2. **3:1** for large text.
- Use **web extensions** to check the contrast: 3. [WebAim Color Contrast,](https://webaim.org/resources/contrastchecker/) [Eye Dropper extension,](https://chrome.google.com/webstore/detail/eye-dropper/hmdcmlfkchdmnmnmheododdhjedfccka?hl=en) [Color Contrast Analyzer](https://www.tpgi.com/color-contrast-checker/)

# View more details about

[Web Accessibility](https://www.cpp.edu/it/web-development/resources/accessibility/)